## **DATA DESCRIPTION**

## **Schema for patent citations to science (PCS) output files**

The main output file, available at **http://relianceonscience.org**, is called \_*pcs.tsv* and is a tab-separated file containing the patent number, the unique identifier in the MAG database, confidence score, and whether the reference was filed by the applicant, an examiner, or other (if known). It contains PCS links of confidence score 3 or higher. Those using the data are asked to cite this paper. The schema is as follows:

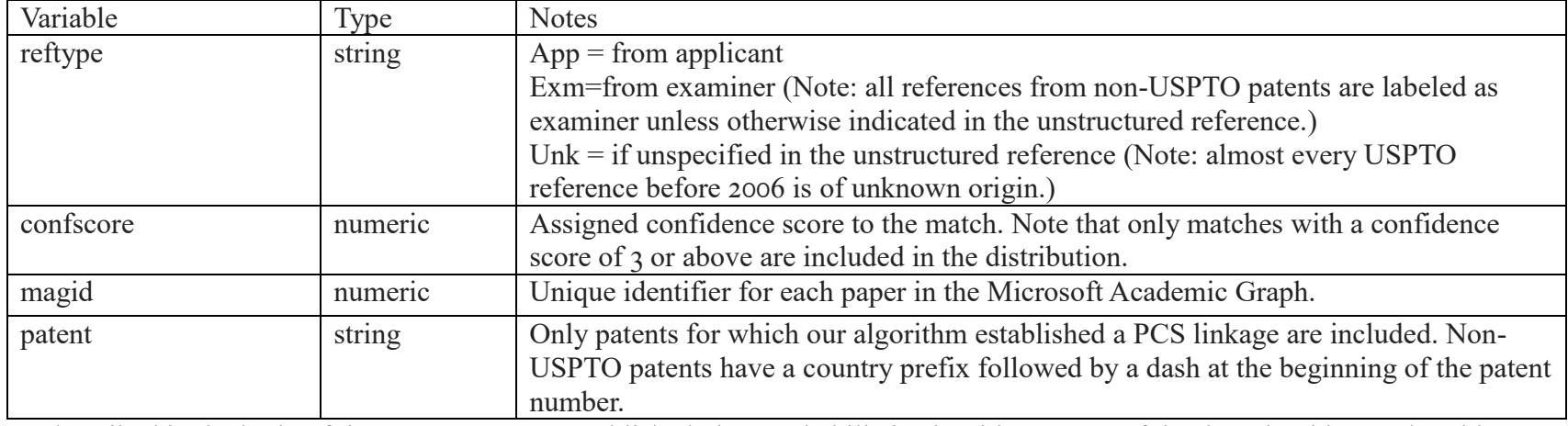

Contents of \_*pcs.tsv*.

As described in the body of the paper, PCS are established via a probabilistic algorithm. Users of the data should consult Tables 2 and 3 as well as Figure 1 to determine their desired confidence-score cutoff. Matches for confidence scores 2 and 1 are not included in the distribution as there are very few correct matches at those levels.

## **Files for Microsoft Academic Graph metadata**

Also available is a series of files with metadata regarding not just the references reported in Appendix 1 but *all* papers in the 1 January 2019 release of the Microsoft Academic Graph (MAG). They are compressed using the 'zip' utility under Unix CentOS5. Reposting of these data is facilitated by the ODC-By license [\(https://opendatacommons.org/licenses/by/1-0/index.html\)](https://opendatacommons.org/licenses/by/1-0/index.html), under which MAG is provided and under which these data are also provided. Those using these data should cite the following paper: *Sinha, Arnab, Zhihong Shen, Yang Song, Hao Ma, Darrin Eide, Bo-June (Paul) Hsu, and Kuansan Wang. 2015. An Overview of Microsoft Academic Service (MAS) and Applications. In Proceedings of the 24th International Conference on World Wide Web (WWW '15 Companion). ACM, New York, NY, USA, 243-246*.

Researchers who prefer to download the original MAG data directly from Microsoft can do so by signing up for an Azure account and downloading the desired files. Instructions are at [https://docs.microsoft.com/en-us/academic-services/graph/.](https://docs.microsoft.com/en-us/academic-services/graph/) Note however that some of the original MAG files are several dozen gigabytes in size, whereas we have partitioned the files into smaller pieces for convenience. The first set of files contain direct metadata for papers in MAG.

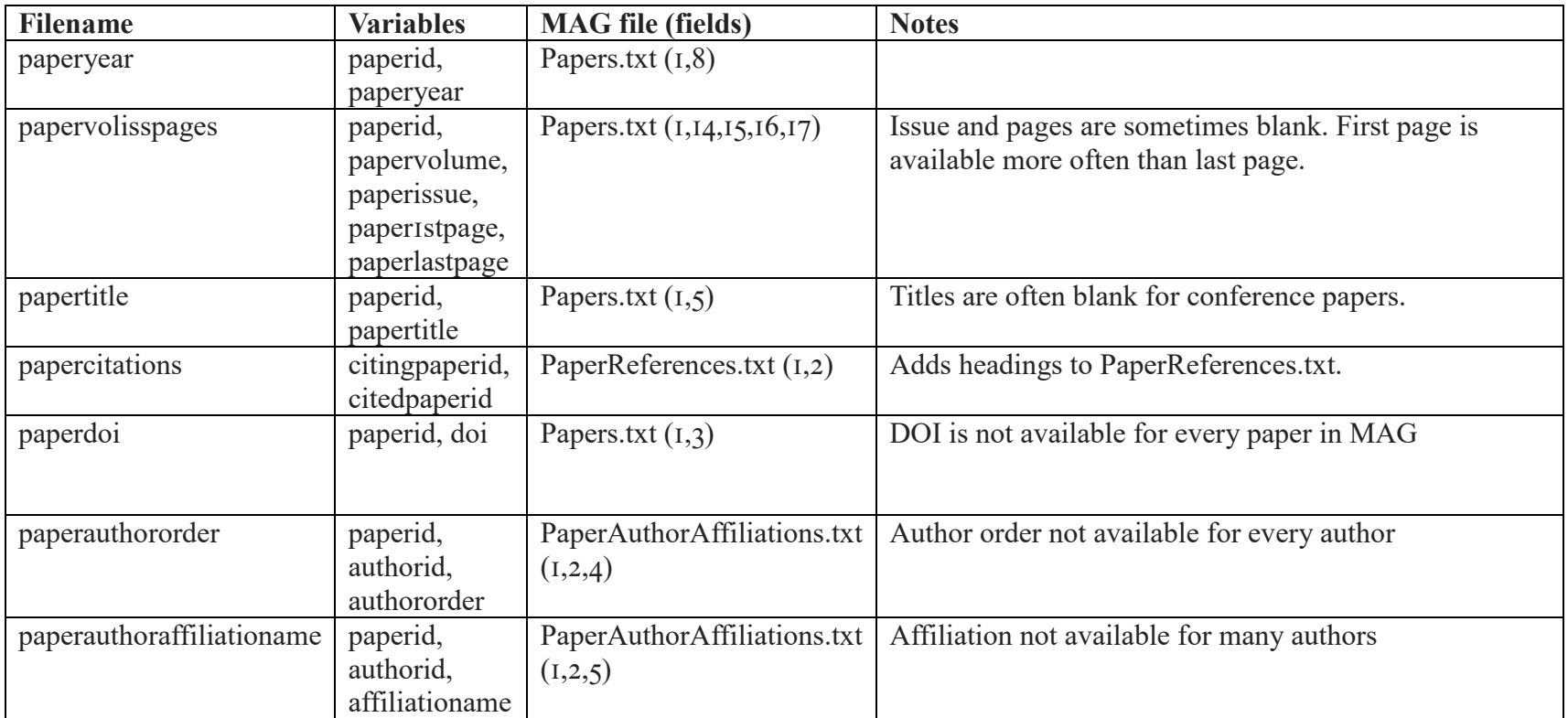

The next set of files contain indirect metadata, i.e. identifiers that need to be matched to dictionaries in the next set of files. One could provide the full strings of the authors, journals, etc., directly but the files would be much larger and unnecessarily redundant.

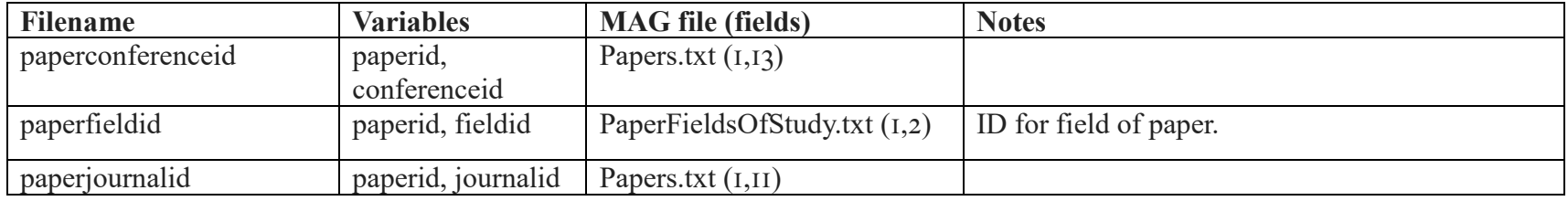

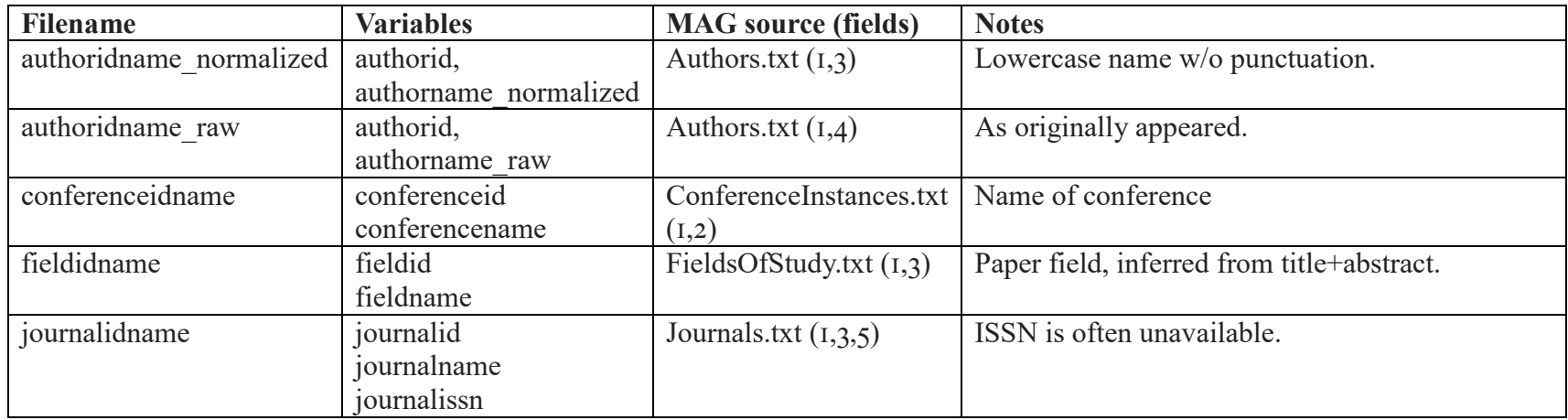

The third set of files contains the string values for indirect metadata identifiers:

# **Schema for extensions to the Microsoft Academic Graph (MAG) data**

In addition to the redistribution of the MAG data, we provide two extensions for fields not present in the MAG data. First, we calculate Journal Impact Factor for all journals in MAG. The schema is as follows:

Contents of *jif.tsv*.

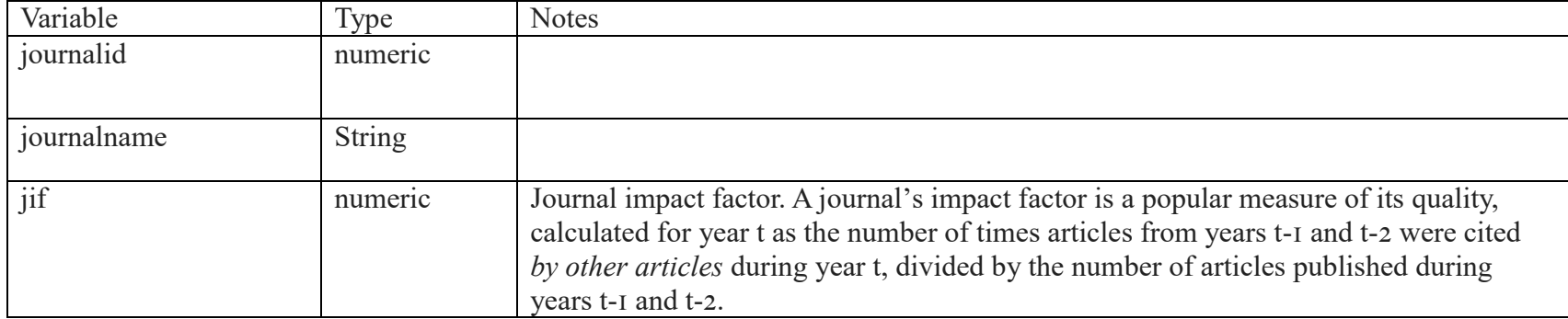

In addition, we provide a new measure of journal impact: Journal Commercial Impact Factor (JCIF). Just like JIF is a journal-level measure of quality, it is possible to build a journal-level measure of appliedness or commercial relevance by replacing paper-to-paper citations by patent-to-paper citations. Bikard and Marx (2019) introduced this concept and calculated it for the Web of Science; here, we calculate JCIF for MAG. That paper should be cited if the JCIF data available here are used.

### Contents of *jcif.tsv*.

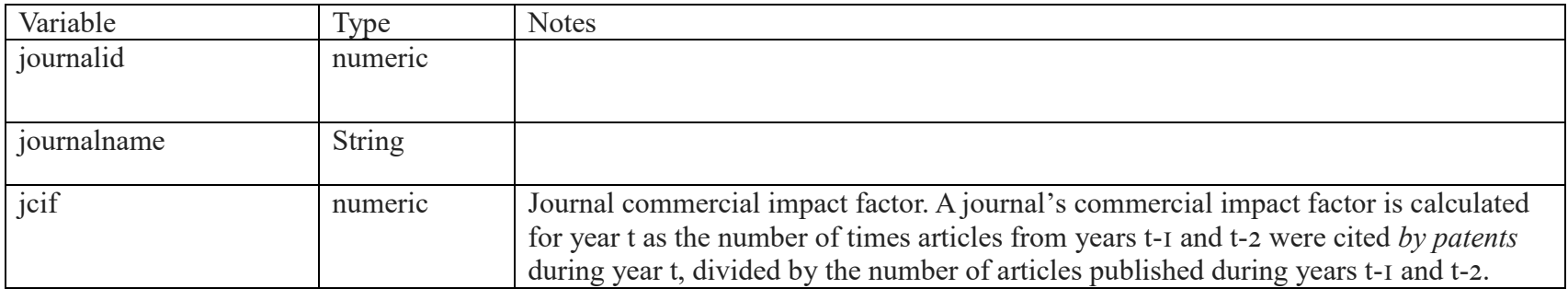

Finally, we provide a categorization of scientific fields per paper at a high level. Microsoft automatically extracts more than 200,000 fields from the abstracts and titles of the papers themselves. We mapped the MAG subjects to 6 OECD fields and 39 subfields, defined here: http://www.oecd.org/science/inno/38235147.pdf. Clarivate provides a crosswalk between the OECD classifications and Web of Science fields, so we include WoS fields as well. This file is magfield oecd wos crosswalk.zip.

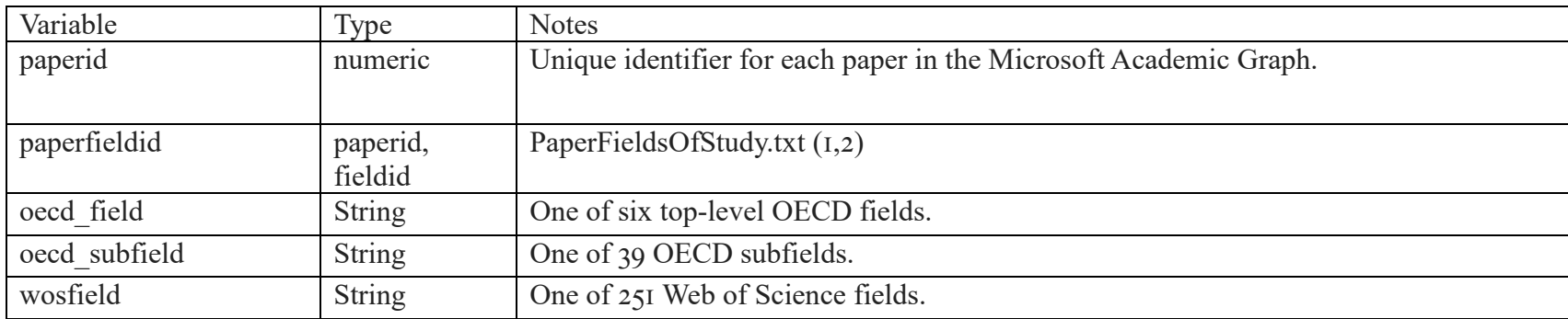

Contents of *magfield\_oecd\_wos\_crosswalk.tsv*.